## Package 'ExpRep'

June 28, 2017

Type Package

Title Experiment Repetitions

Version 1.0

Date 2017-06-22

Author Larisa Zamora-Matamoros and Jorge Diaz-Silvera

Maintainer Larisa Zamora-Matamoros <larisa@uo.edu.cu>

Description Allows to calculate the probabilities of occurrences of an event in a great number of repetitions of Bernoulli experiment, through the application of the local and the integral theorem of De Moivre Laplace, and the theorem of Poisson. Gives the possibility to show the results graphically and analytically, and to compare the results obtained by the application of the above theorems with those calculated by the direct application of the Binomial formula. Is basically useful for educational purposes.

License Unlimited

NeedsCompilation no

Repository CRAN

Date/Publication 2017-06-28 15:55:16 UTC

## R topics documented:

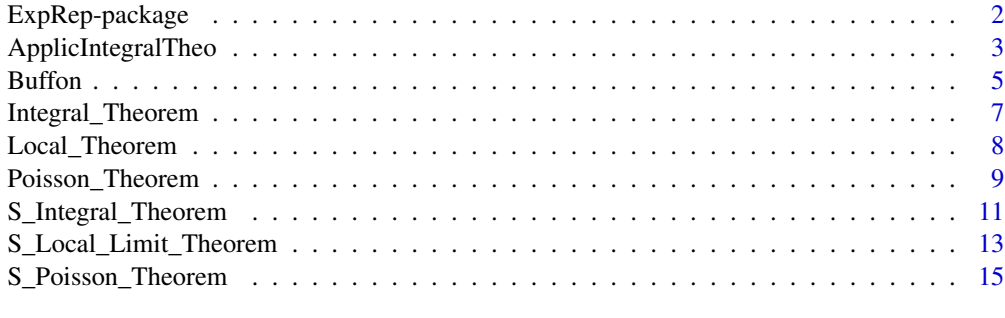

**Index** 2008 **[19](#page-18-0)99** 

<span id="page-1-0"></span>

## Description

The package ExpRep, which basically responds to educational purposes, allows to calculate the probabilities of occurrences of an event in a great number of repetitions of Bernoulli experiment, through the application of the local and the integral theorem of De Moivre Laplace, and the theorem of Poisson. It gives the possibility to show the results graphically and analytically, and to compare the results obtained by the application of the above theorems with those calculated by the direct application of the Binomial formula.

### Details

The DESCRIPTION file:

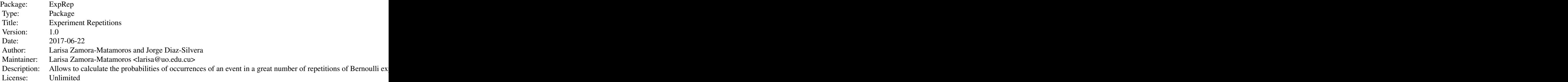

Index of help topics:

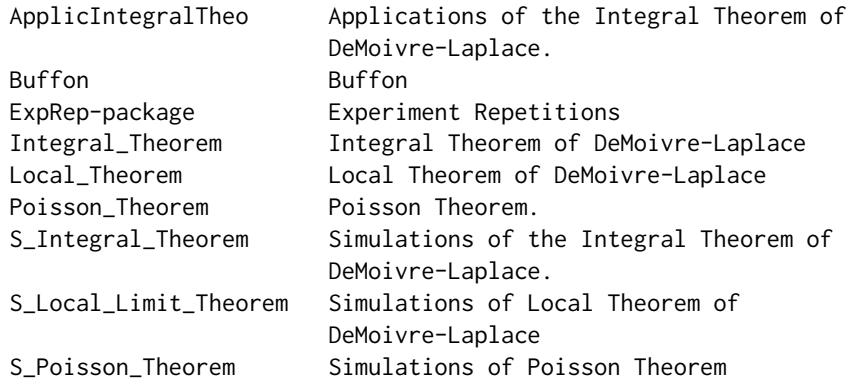

#### Author(s)

Larisa Zamora-Matamoros and Jorge Diaz-Silvera Maintainer: Larisa Zamora-Matamoros <larisa@uo.edu.cu>

## <span id="page-2-0"></span>ApplicIntegralTheo 3

#### References

Gnedenko, B. V. (1978). The Theory of Probability. Mir Publishers. Moscow.

#### Examples

```
ProbL<-Local_Theorem(n=100,m=50,p=0.02)
ProbL
ProbI<-Integral_Theorem(n=100,p=0.5,linf=0,lsup=50)
ProbI
ProbP<-Poisson_Theorem(n=100,m=50,p=0.002)
ProbP
beta<-ApplicIntegralTheo(Applic="beta",n=369,p=0.4,alpha=0.05)
beta
alpha<-ApplicIntegralTheo(Applic="alpha",n=369,p=0.4,beta=0.95)
alpha
n<-ApplicIntegralTheo(Applic="n",p=0.4,alpha=0.05,beta=0.95)
n
S_Local_Limit_Theorem(n = 170, p = 0.5, Compare = TRUE, Table = TRUE, Graph = TRUE,
     GraphE = TRUE)
S_Poisson_Theorem(n = 169, p = 0.002, Compare = TRUE, Table = TRUE, Graph = TRUE,
      GraphE = TRUE)
S_Integral_Theorem(n=100, p=0.5, linf = 0, lsup = 50, Compare = TRUE, Table = TRUE,
     Graph = TRUE, GraphE = TRUE)
Buffon(p = 0.5, width = 0.2, r = c(100, 500, 1000, 1500))
```
ApplicIntegralTheo *Applications of the Integral Theorem of DeMoivre-Laplace.*

#### **Description**

This function shows three applications of the integral theorem of DeMoivre-Laplace: 1. To estimate the probability (beta) that the frequency of occurrence of the successful event will deviate from the probability that this event will happen in any single Bernoulli experiment (p) in a quantity not bigger than alpha. 2. To calculate the least number of experiments that must be carried out (n). 3. To determine the boundary of possible variations between the frequency of occurrence of the successful event and the probability p (alpha).

#### Usage

```
ApplicIntegralTheo(Applic = "alpha", n = 10000, p = 0.5, alpha = 0.01, beta = 0.9)
```
## Arguments

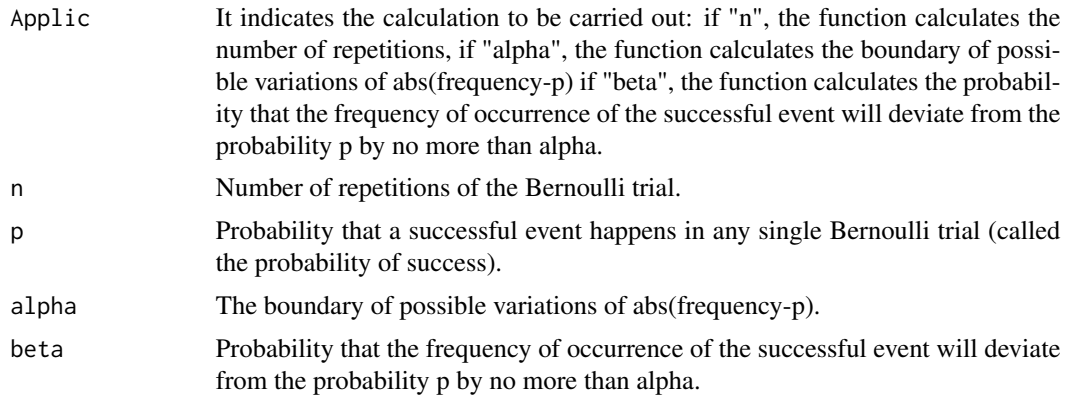

## Value

Numeric value representing the values of n, alpha or beta according to the value that the parameter "Applic" takes ("n", "alpha" or "beta").

## Note

Department of Mathematics. University of Oriente. Cuba.

## Author(s)

Larisa Zamora and Jorge Diaz

#### References

Gnedenko, B. V. (1978). The Theory of Probability. Mir Publishers. Moscow.

## See Also

Integral\_Theorem.

```
beta<-ApplicIntegralTheo(Applic="beta",n=369,p=0.4,alpha=0.05)
beta
alpha<-ApplicIntegralTheo(Applic="alpha",n=369,p=0.4,beta=0.95)
alpha
n<-ApplicIntegralTheo(Applic="n",p=0.4,alpha=0.05,beta=0.95)
n
## The function is currently defined as
function (Applic = "alpha", n = 10000, p = 0.5, alpha = 0.01,
   beta = 0.9{
```
#### <span id="page-4-0"></span>**Buffon** 5 5

```
Alpha <- function(n, p, beta) {
      a \leftarrow (beta + 1)/2alpha <- ((p * (1 - p)/n)^0.5) * qnorm(a)
      return(alpha)
  }
 Beta <- function(n, p, alpha) {
      b <- alpha * (n/(p * (1 - p)))^0.5
      beta \leq 2 \star pnorm(b) - 1
      return(beta)
  }
  Repetitions <- function(p, alpha, beta) {
      a \leftarrow (beta + 1)/2n \leftarrow (p * (1 - p) * ((qnorm(a)/alpha)^2))(1)%/%1 + 1
      return(n)
  }
  options(digits = 17)
  value <- switch(Applic, alpha = Alpha(n, p, beta), beta = Beta(n,
      p, alpha), n = Repetitions(p, alpha, beta))
 return(value)
}
```
Buffon *Buffon*

#### Description

Simulations of the experiment of Buffon.

#### Usage

Buffon( $p = 0.5$ , width = 0.2,  $r = c(100, 500, 1000, 1500)$ )

#### Arguments

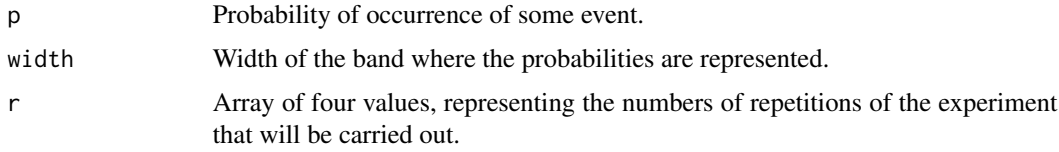

### Value

Four graphics, each one is the simulation of the experiment of Buffon for the number of repetitions contained in the array r.

## Note

Department of Mathematics. University of Oriente. Cuba.

#### Author(s)

Larisa Zamora and Jorge Diaz

#### References

Gnedenko, B. V. (1978). The Theory of Probability. Mir Publishers. Moscow.

## Examples

{

```
Buffon(p = 0.5, width = 0.2, r = c(100, 500, 1000, 1500))## The function is currently defined as
function (p = 0.5, width = 0.2, r = c(100, 500, 1000, 1500))
    Position <- function(k, colum) {
        PE <- k%/%colum
        Resto <- k%%colum
        if (Resto == 0) {
             fila <- PE
             columna <- colum
        }
        else {
             fila \leftarrow PE + 1
             columna <- Resto
        }
        Position <- list(fila, columna)
        return(Position)
    }
    nf \leq \text{layout}(\text{matrix}(c(1, 2, 3, 4), 2, 2, \text{byrow} = \text{TRUE}), \text{TRUE})k < - \emptyset1a \leftarrow p - width1b \leq p + widthif (la < 0)
        1a \leftarrow 0if (lb > 1)1b \leq -1for (j in 1:4) {
        k \le -k + 1Probcara <- array(0, dim = r[j])
        for (i in 1:r[j]) {
             binomial \leq rbinom(i, 1, p)
             cara <- length(binomial[binomial == 1])
             Probcara[i] <- cara/i
        }
        P <- Position(k, 2)
        fila <- P[[1]]
        colum <- P[[2]]
        mfg <- c(fila, colum, 2, 2)
        a <- as.character(r[j])
        plot(Probcara, type = "p", main = paste0("n=", a), xlab = "Repetitions",
             ylab = "Probability", font.main = 3, col = "blue",
             ylim = c(la, lb)
```

```
abline(h = p, col = "red", lty = 1, lwd = 2)}
}
```
Integral\_Theorem *Integral Theorem of DeMoivre-Laplace*

#### Description

Given n Bernoulli experiments, with success probability p, this function calculates the probability that a successful event occurs between linf and lsup times.

## Usage

Integral\_Theorem(n = 100,  $p = 0.5$ , linf = 0, lsup = 50)

## Arguments

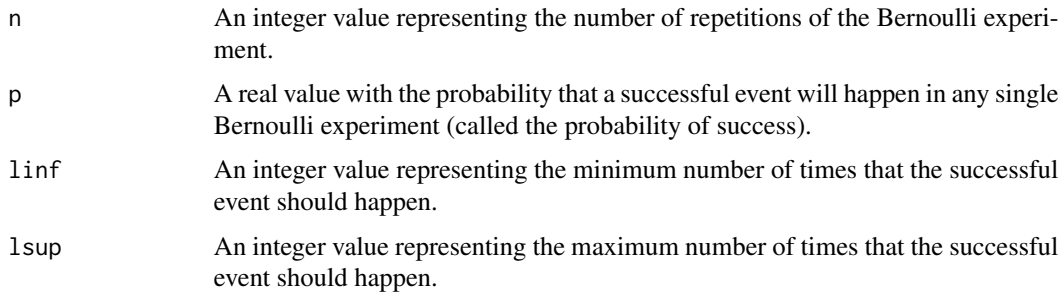

#### Details

Bernoulli experiments are sequences of events, in which successive experiments are independent and at each experiment the probability of appearance of a "successful" event (p) remains constant. The value of n must be high and the value of p must be small. It is necessary that linf < lsup.

## Value

A real value representing the approximate probability that a successful event occurs between linf and lsup times, in n repetitions of a Bernoulli experiment.

## Note

Department of Mathematics. University of Oriente. Cuba.

## Author(s)

Larisa Zamora and Jorge Diaz

#### <span id="page-7-0"></span>References

Gnedenko, B. V. (1978). The Theory of Probability. Mir Publishers. Moscow.

#### See Also

Poisson\_Theorem, Local\_Theorem.

## Examples

```
Prob<-Integral_Theorem(n=100,p=0.5,linf=0,lsup=50)
Prob
## The function is currently defined as
function (n = 100, p = 0.5, linf = 0, lsup = 50)
{
   A <- (linf - n * p)/sqrt(n * p * (1 - p))
   B <- (lsup - n * p)/sqrt(n * p * (1 - p))
   P \leftarrow pnorm(B) - pnorm(A)return(P)
 }
```
Local\_Theorem *Local Theorem of DeMoivre-Laplace*

#### Description

Given n Bernoulli experiments, with success probability p, this function calculates the approximate probability that a successful event occurs exactly m times.

## Usage

Local\_Theorem(n, m, p)

## Arguments

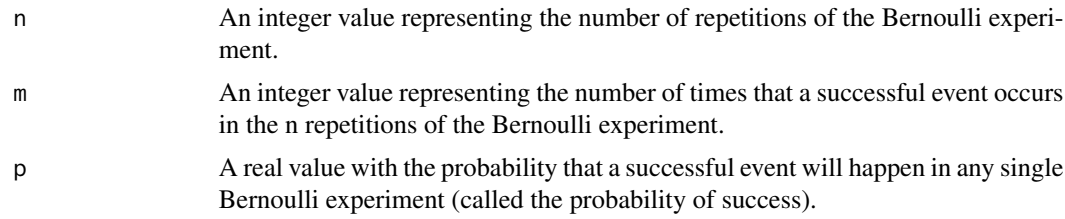

## Details

Bernoulli experiments are sequences of events, in which successive experiments are independent and at each experiment the probability of appearance of a "successful" event (p) remains constant. The value of n must be high and the value of p must be small.

## <span id="page-8-0"></span>Poisson\_Theorem 9

## Value

A real value representing the approximate probability that a successful event occurs exactly m times in n repetitions of a Bernoulli experiment.

## Note

Department of Mathematics. University of Oriente. Cuba.

## Author(s)

Larisa Zamora and Jorge Diaz

## References

Gnedenko, B. V. (1978). The Theory of Probability. Mir Publishers. Moscow.

## See Also

Integral\_Theorem, Poisson\_Theorem.

#### Examples

```
Prob<-Local_Theorem(n=100,m=50,p=0.02)
Prob
## The function is currently defined as
function (n, m, p)
{
    a \leq -n * pb \le sqrt(a * (1 - p))
    x < - (m - a)/bP \le - dnorm(x, 0, 1)/breturn(P)
  }
```
Poisson\_Theorem *Poisson Theorem.*

#### Description

Given n Bernoulli experiments, with success probability p (p small), this function calculates the approximate probability that a successful event occurs exactly m times.

#### Usage

Poisson\_Theorem(n, m, p)

#### Arguments

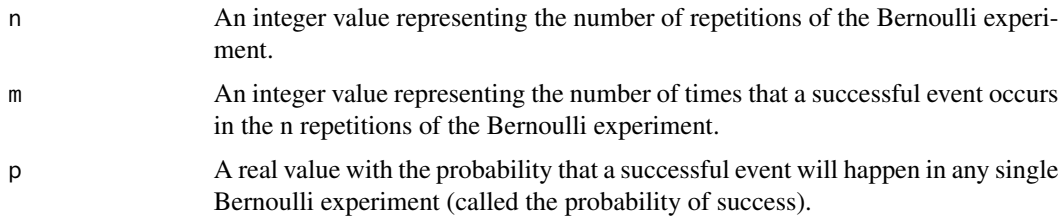

## Details

Bernoulli experiments are sequences of events, in which successive experiments are independent and at each experiment the probability of appearance of a "successful" event (p) remains constant. The value of n must be high and the value of p must be very small.

## Value

A numerical value representing the approximate probability that a successful event occurs exactly m times.

## Note

Department of Mathematics. University of Oriente. Cuba.

#### Author(s)

Larisa Zamora and Jorge Diaz

## References

Gnedenko, B. V. (1978). The Theory of Probability. Mir Publishers. Moscow.

## See Also

Integral\_Theorem, Local\_Theorem.

```
Prob<-Poisson_Theorem(n=100,m=50,p=0.002)
Prob
## The function is currently defined as
function (n, m, p)
{
   landa <- n * p
   P <- dpois(m, landa)
    return(P)
  }
```
<span id="page-10-0"></span>S\_Integral\_Theorem *Simulations of the Integral Theorem of DeMoivre-Laplace.*

## Description

Given n Bernoulli experiments with success probability p, this function calculates and plots the exact probability and the approximate probability that a successful event occurs between linf+i  $(0 \le i \le l$ sup-linf-1) and lsup times. It also calculates the difference between these probabilities and shows all the computations in a table.

#### Usage

```
S_Integral_Theorem(n = 200, p = 0.5, linf = 0, lsup = 100, Compare = TRUE,
    Table = TRUE, Graph = TRUE, GraphE = TRUE
```
#### Arguments

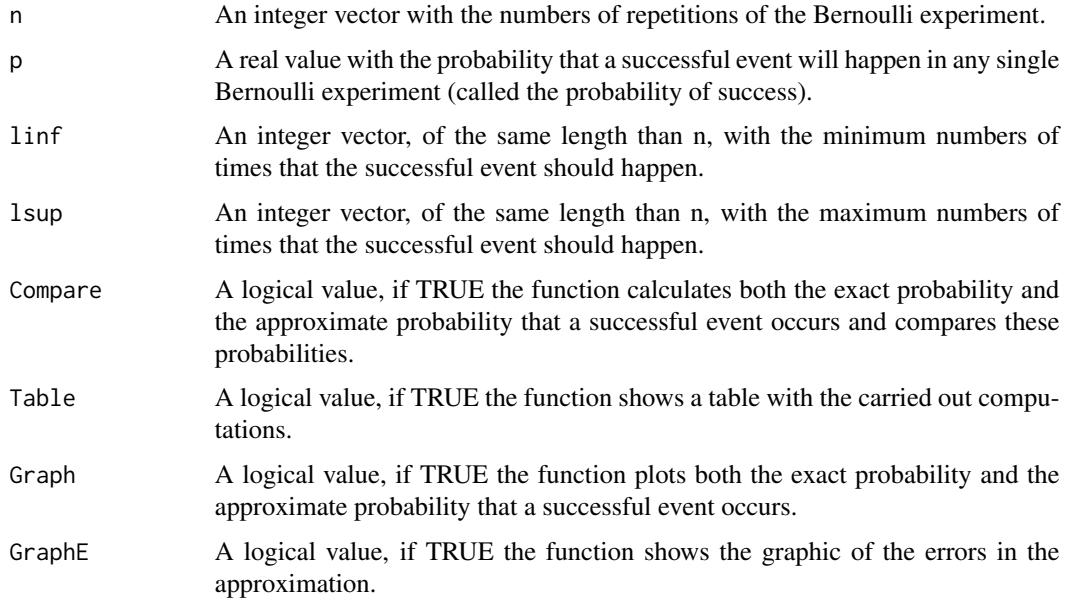

## Details

Bernoulli experiments are sequences of events, in which successive experiments are independent and at each experiment the probability of appearance of a "successful" event (p) remains constant. It is necessary that linf < lsup.

## Value

A graph and/or a table.

## Note

Department of Mathematics. University of Oriente. Cuba.

#### Author(s)

Larisa Zamora and Jorge Diaz

### References

Gnedenko, B. V. (1978). The Theory of Probability. Mir Publishers. Moscow.

## See Also

Integral\_Theorem, Local\_Theorem.

```
S_Integral_Theorem (n = 200, p = 0.5, linf = 0, lsup = 100, Compare = TRUE, Table = TRUE,
   Graph = TRUE, GraphE = TRUE)
## The function is currently defined as
function (n = 200, p = 0.5, linf = 0, lsup = 100, Compare = TRUE,
    Table = TRUE, Graph = TRUE, GraphE = TRUE)
 { Integral_Theorem <- function(n = 100, p = 0.5, linf = 0,
       lsup = 50 {
       A <- (linf - n * p)/sqrt(n * p * (1 - p))
       B <- (lsup - n * p)/sqrt(n * p * (1 - p))
       P \le - pnorm(B) - pnorm(A)return(P)
    }
   layout(matrix(1))
   PNormal <- numeric()
   Dif <- numeric()
   PBin <- numeric()
   k \leq 1sup - linf - 1
   PNormal[1] <- Integral_Theorem(n, p, linf, lsup)
   PBin[1] <- 0
   for (j in linf:lsup) PBin[1] < -PBin[1] + dbinom(j, n, p)Dif[1] <- abs(PBin[1] - PNormal[1])
    for (i in 1:k) {
       linf_i <- linf + i
        PNormal[i + 1] <- Integral_Theorem(n, p, linf_i, lsup)
        if (Compare == TRUE) {
            PBin[i + 1] <- 0
            for (j in linf_i:lsup) PBin[i + 1] <- PBin[i + 1] +
                dbinom(j, n, p)
            Diff[i + 1] \leftarrow abs(PBin[i + 1] - PNormal[i + 1])}
    }
    if (Graph == TRUE & GraphE == TRUE) {
       layout(maxrix(c(1, 1, 2, 2), 2, 2, byrow = TRUE))}
```

```
if (Graph == TRUE) {
      ymini <- min(PNormal[k + 1], PBin[k + 1]) - 0.05
      ymaxi <- max(PNormal[1], PBin[1]) + 0.05
      mfg \leq c(1, 1, 2, 2)plot(PNormal, ylim = c(ymini, ymaxi), type = "l", main = "The Integral Limit Theorem",
          xlab = "k (linf<=k<=lsup)", ylab = "Probability",
          col = "red")mtext("Integral Theorem", line = -1, side = 1, adj = 1,
          col = "red")if (Compare == TRUE) {
          points(PBin, type = "p", col = "blue")
          mtext("Binomial Probability", line = -2, side = 1,
              adj = 1, col = "blue")}
  }
  if (GraphE == TRUE) { }mfg \leftarrow c(2, 1, 2, 2)dmini <- min(Dif) - 0.01
      dmaxi \leq max(Dif) + 0.01
      plot(Dif, ylim = c(dmini, dmaxi), type = "b", main = "Errors",
          xlab = "m", ylab = "Errors", col = "green")
      abline(a = 0, b = 0, col = "red")}
  if (Table == TRUE) {
      Ak \leq array(1:(k + 1))
      if (Compare == TRUE)
          TablaR <- data.frame(k = Ak, PBinomial = PBin, T_Integral = PNormal,
              Difference = Dif)
      else TablaR <- data.frame(K = Ak, T_Integral = PNormal)
      TablaR
 }
}
```
S\_Local\_Limit\_Theorem *Simulations of Local Theorem of DeMoivre-Laplace*

## **Description**

Given n Bernoulli experiments, with success probability p, this function calculates and plots the exact probability and the approximate probability that a successful event occurs exactly m times  $(0\le m\le n)$ . It also calculates the difference between these probabilities and shows all the computations in a table.

#### Usage

```
S_Local_Limit_Theorem(n = 170, p = 0.5, Compare = TRUE, Table = TRUE,
     Graph = TRUE, GraphE = TRUE)
```
#### Arguments

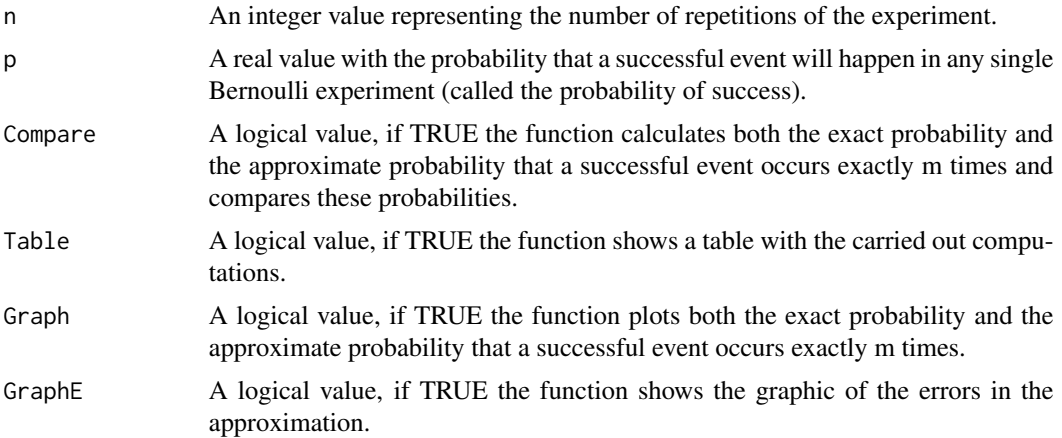

## Details

Bernoulli experiments are sequences of events, in which successive experiments are independent and at each experiment the probability of appearance of a "successful" event (p) remains constant. The value of n must be high and the value of p must be small.

## Value

A graph and/or a table.

#### Note

Department of Mathematics. University of Oriente. Cuba.

#### Author(s)

Larisa Zamora and Jorge Diaz

## References

Gnedenko, B. V. (1978). The Theory of Probability. Mir Publishers. Moscow.

## See Also

Integral\_Theorem, Local\_Theorem.

```
S_Local_Limit_Theorem(n = 170, p = 0.5, Compare = TRUE, Table = TRUE, Graph = TRUE,
     GraphE = TRUE)
## The function is currently defined as
function (n = 170, p = 0.5, Compare = TRUE, Table = TRUE, Graph = TRUE, GraphE = TRUE)
  { layout(matrix(1))
```

```
m \leftarrow array(0:n)x \leftarrow numeric()
 PNormal <- numeric()
  a \leftarrow n * pb \le sqrt(a * (1 - p))
  for (mi in 1:(n + 1)) {
      x[\text{mi}] <- (mi - 1 - a)/b
      PNormal[mi] <- dnorm(x[mi], 0, 1)/b
  }
  if (Compare == TRUE) {
      PBin <- numeric()
      for (mi in 1:(n + 1)) PBin[mi] <- dbinom(mi - 1, n, p)
      Dif <- abs(PBin - PNormal)
  }
  if (Graph == TRUE & GraphE == TRUE) {
      layout(maxrix(c(1, 1, 2, 2), 2, 2, byrow = TRUE))}
  if (Graph == TRUE) {
      mfg \leftarrow c(1, 1, 2, 2)plot(PNormal, type = "p", main = "The Local Limit Theorem",
          xlab = "m", ylab = "Probability", col = "red")mtext("Local Theorem", line = -1, side = 3, adj = 1,
          col = "red")if (Compare == TRUE) {
          points(PBin, type = "p", col = "blue")
          mtext("Binomial Probability", line = -2, side = 3,
              adj = 1, col = "blue")}
  }
  if (GraphE == TRUE) { }mfg \leftarrow c(2, 1, 2, 2)dmini <- min(Dif) - 0.01
      dmaxi \leq max(Dif) + 0.01
      plot(Dif, ylim = c(dmini, dmaxi), type = "b", main = "Errors",
          xlab = "m", ylab = "Errors", col = "green")abline(a = 0, b = 0, col = "red")}
  if (Table == TRUE) {
      if (Compare == TRUE)
          TablaR \leq data.frame(m = m, x = x, PBinomial = PBin,
              TLocal = PNormal, Difference = Dif)
      else TablaR \le data.frame(m = m, x = x, TLocal = PNormal)
      TablaR
 }
}
```
S\_Poisson\_Theorem *Simulations of Poisson Theorem*

## Description

Given n Bernoulli experiments, with success probability p, this function calculates and plots the exact probability and the approximate probability that a successful event occurs exactly m times  $(0 \le m \le n)$ . It also calculates the difference between theses probabilities and shows all the computations in a table.

#### Usage

```
S_Poisson_Theorem(n = 2000, p = 0.002, Compare = TRUE, Table = TRUE,
     Graph = TRUE, GraphE = FALSE)
```
#### Arguments

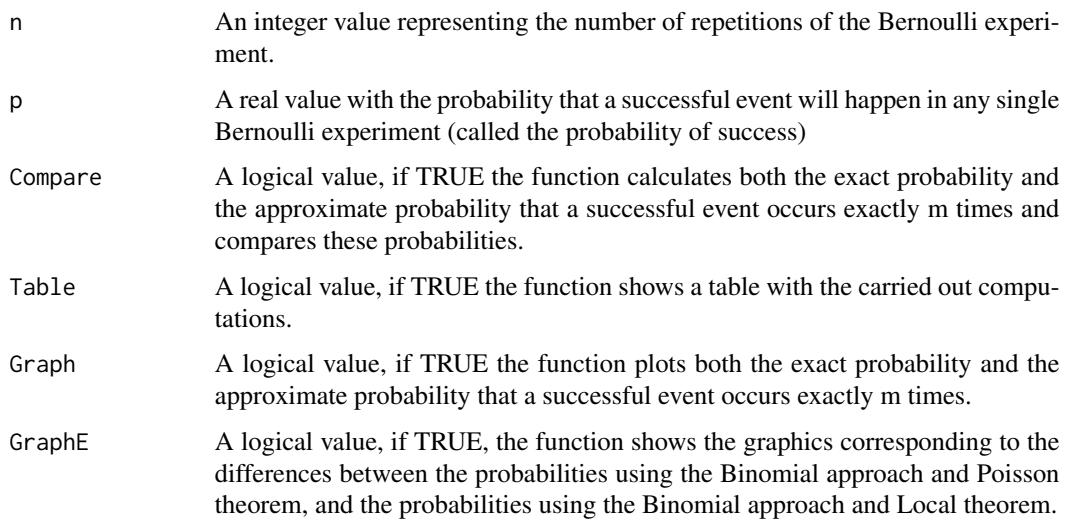

#### Details

Bernoulli experiments are sequences of events, in which successive experiments are independent and at each experiment the probability of appearance of a "successful" event (p) remains constant. The value of n must be high and the value of p must be very small.

## Value

```
A graph and/or a table.
```
#### Note

Department of Mathematics. University of Oriente. Cuba.

## Author(s)

Larisa Zamora and Jorge Diaz

#### References

Gnedenko, B. V. (1978). The Theory of Probability. Mir Publishers. Moscow.

## See Also

Integral\_Theorem, Local\_Theorem.

```
S_Poisson_Theorem(n = 169, p = 0.002, Compare = TRUE, Table = TRUE, Graph = TRUE,
    GraphE = TRUE)
## The function is currently defined as
function (n = 2000, p = 0.002, Compare = TRUE, Table = TRUE,
    Graph = TRUE, GraphE = FALSE){ layout(matrix(1))
   m \leftarrow \text{array}(0:n)PPoisson <- numeric()
   a \leq -n * pfor (mi in 1:(n + 1)) PPoisson[mi] <- dpois(mi - 1, a)
    if (Compare == TRUE) {
        PBin <- numeric()
        x \le- numeric()
        PNormal <- numeric()
        Dif1 <- numeric()
        Dif2 <- numeric()
        b <- sqrt(a * (1 - p))
        for (mi in 1:(n + 1)) {
            x[\text{mi}] <- (mi - 1 - a)/b
            PBin[mi] < - dbinom(mi - 1, n, p)
            PNormal[mi] <- dnorm(x[mi], 0, 1)/b
        }
        Dif1 <- abs(PBin - PPoisson)
        Dif2 <- abs(PBin - PNormal)
    }
    if (Graph == TRUE & GraphE == TRUE) {
        layout(maxrix(c(1, 1, 2, 2), 2, 2, byrow = TRUE))}
    if (Graph == TRUE) {
        mfg \leq -c(1, 1, 2, 2)11 \leftarrow length(which(Dif1 > 5e-07))
        plot(PPoisson[1:ll], type = "b", main = "The Poisson Theorem",
            xlab = "m", ylab = "Probability", col = "red")mtext("Poisson Theorem", line = -1, side = 3, adj = 1,
            col = "red")if (Compare == TRUE) {
            points(PBin[1:11], type = "b", col = "green")points(PNormal[1:11], type = "b", col = "blue")mtext("Local Theorem", line = -2, side = 3, adj = 1,
                col = "blue")mtext("Binomial Probability", line = -3, side = 3,
                adj = 1, col = "green")}
```

```
}
  if (GraphE == TRUE) {
     mfg \leftarrow c(2, 1, 2, 2)ll <- length(which(Dif1 > 5e-07))
     plot(Dif2[1:11], type = "b", main = "Errors", xlab = "m",ylab = "Differences", col = "red")
     mtext("Binomial-Poisson", line = -1, side = 3, adj = 1,
          col = "red")points(Dif1[1:ll], type = "b", col = "green")
     mtext("Binomial-Local Theorem", line = -2, side = 3,
          adj = 1, col = "green")}
  if (Table == TRUE) {
      if (Compare == TRUE)
          TablaR \leq data.frame(m = m, x = x, PBinomial = PBin,
              TPoisson = PPoisson, Difference1 = Dif1, TLocal = PNormal,
              Difference2 = Dif2)
      else TablaR <- data.frame(m = m, TPoisson = PPoisson)
      TablaR
 }
}
```
# <span id="page-18-0"></span>Index

ApplicIntegralTheo, [3](#page-2-0)

Buffon, [5](#page-4-0)

ExpRep *(*ExpRep-package*)*, [2](#page-1-0) ExpRep-package, [2](#page-1-0)

Integral\_Theorem, [7](#page-6-0)

Local\_Theorem, [8](#page-7-0)

Poisson\_Theorem, [9](#page-8-0)

S\_Integral\_Theorem, [11](#page-10-0) S\_Local\_Limit\_Theorem, [13](#page-12-0) S\_Poisson\_Theorem, [15](#page-14-0)